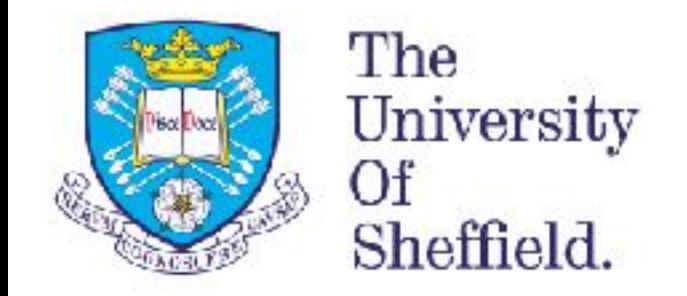

# Using and adapting the LSST processing pipeline

## Lydia Makrygianni & James Mullaney + The GOTO Collaboration

## What is the LSST processing pipeline (the Stack)?

- It will deliver LSST's data products:
	- **- Prompt:** Nightly processing; sources that have changed in brightness/position; catalogues from difference imaging.
	- **- Data Release:** Annual release of coherent processing of entire dataset to date; fluxes, shapes, variability, light curve description.
- Written in:
	- Python (high level "calling" scripts)
	- C++ (lower level calculations)
- Designed to be a standard processing pipeline for other wide-field surveys.

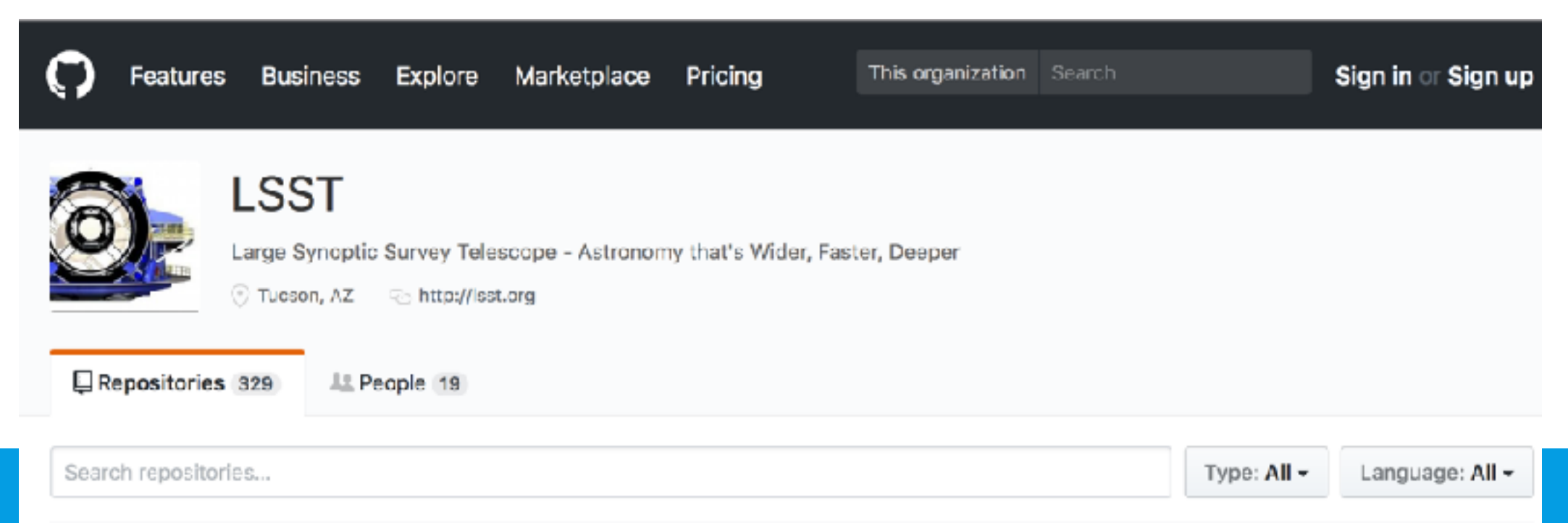

- •The Typical User:
	- -is interested in the standard outputs of the LSST Stack.
- •The Advanced User:
	- The standard outputs do not meet your scientific requirements; you want to reconfigure the Stack to process LSST data to meet your needs.
- •The Super Advanced User:
	- wants to use the Stack to process data from other facilities for, e.g., consistent incorporation into LSST database.

### Our experience with the LSST stack

• GOTO:

Gravitational-wave Optical Transient Observatory\*

- Currently 4 x 40cm, 5 sq. deg FOV scopes on common mount.
- Conduct high-cadence survey to 20th mag & follow-up LIGO triggers.
- •Total FOV, cadence and desired outputs similar to LSST.

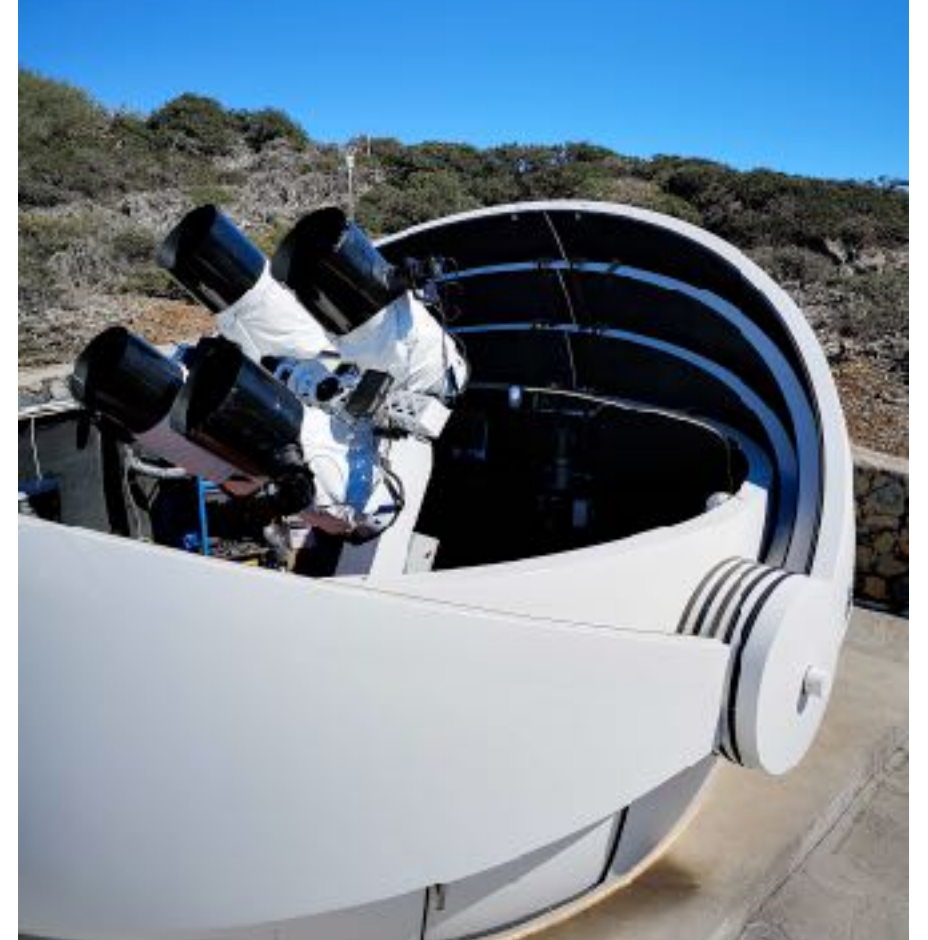

- In addition to in-house pipeline, we're also using the Stack to process GOTO data:
	- created static coadded images;
	- coadds used as reference for nightly forced photometry.

\*Warwick, Monash, Sheffield, Leicester, Armagh, NARIT, IAC, Turku, Manchester

- •Organises raw input frames (database of image type, date etc);
- •Instrument signature removal (i.e., bias, dark, flat correct);
- •Background subtraction;
- •PSF modelling;
- •Astrometric and photometric calibration.

**Calibrated Exposures (calexps) Output**

- •Organises raw input frames (database of image type, date etc);
- Instrument signature removal (i.e., bias, dark, flat correct);
- •Background subtraction;
- •PSF modelling;
- •Astrometric and photometric calibration.

**(calexps) Output**

- •Source detection;
- •Photometry (aperture, PSF, Guassian, Kron, CModel, deVauc., etc.);
- Shape measurement; **Source catalogues Source catalogues**

**(src) Output**

**Calibrated Exposures**

- •Organises raw input frames (database of image type, date etc);
- Instrument signature removal (i.e., bias, dark, flat correct);
- •Background subtraction;
- •PSF modelling;
- •Astrometric and photometric calibration.

**(calexps) Output**

- •Source detection;
- •Photometry (aperture, PSF, Guassian, Kron, CModel, deVauc., etc.);
- 

**(src) Output**

- •Image alignment, warping, coaddition;
- •Deep detection, photometry and catalogue merging;

• Shape measurement;<br> **Source catalogues** 

**Calibrated Exposures**

**Outputs Coadded exposures and merged catalogues**

- •Organises raw input frames (database of image type, date etc);
- Instrument signature removal (i.e., bias, dark, flat correct);
- •Background subtraction;
- •PSF modelling;
- •Astrometric and photometric calibration.

**(calexps) Output**

- •Source detection;
- •Photometry (aperture, PSF, Guassian, Kron, CModel, deVauc., etc.);
- 

**(src) Output**

- •Image alignment, warping, coaddition;
- •Deep detection, photometry and catalogue merging;

•Forced photometry, difference imaging.

•Shape measurement;<br> **Source catalogues** 

**Calibrated Exposures**

**Outputs Coadded exposures and merged catalogues**

**Outputs Nightly forced photometry and diffims.**

### PSF modelling

- After ISR, the Stack performs a high-level source detection on each input image and attempts to identify point sources;
- It then uses these point sources to model the PSF across each input image and records summary statistics of the PSF:
	- default model uses **Principal Component Analysis** (PCA), but other modules can be implemented (e.g., **PSFEx**).
- This gives an indication of the image quality in terms of seeing.

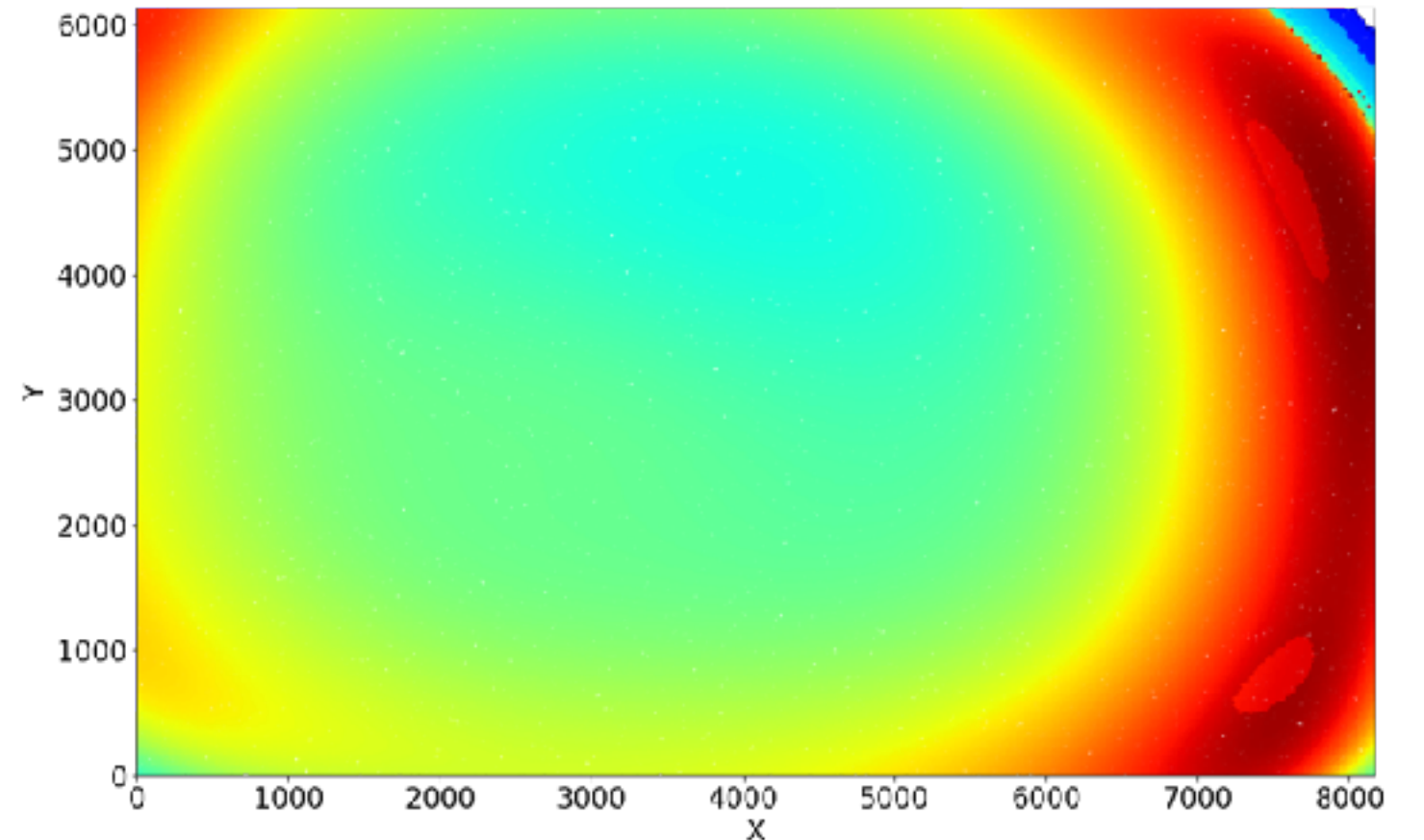

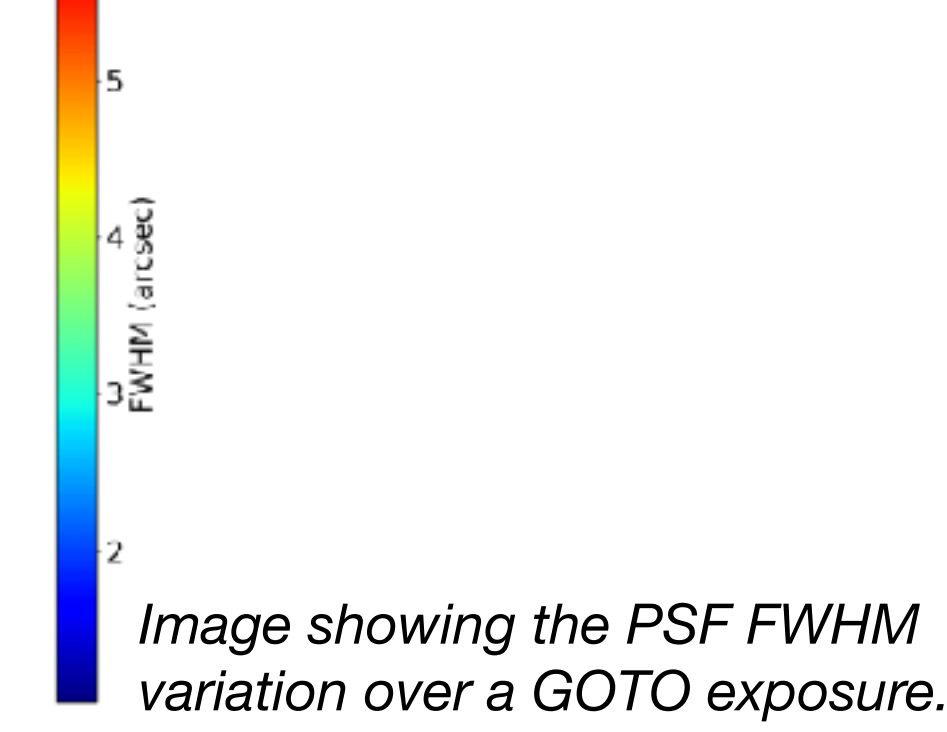

#### Coaddition

The depth of the LSST survey is achieved via the coaddition of multiple epochs of data.

Prior to coaddition, the Stack re-projects calexp images onto a single sky map (e.g., HEALPix).

Involves warping each calexp onto the sky map (CPU-intensive & slow).

However, once warped, any combination of exposures can be combined to produce a coadd (fast).

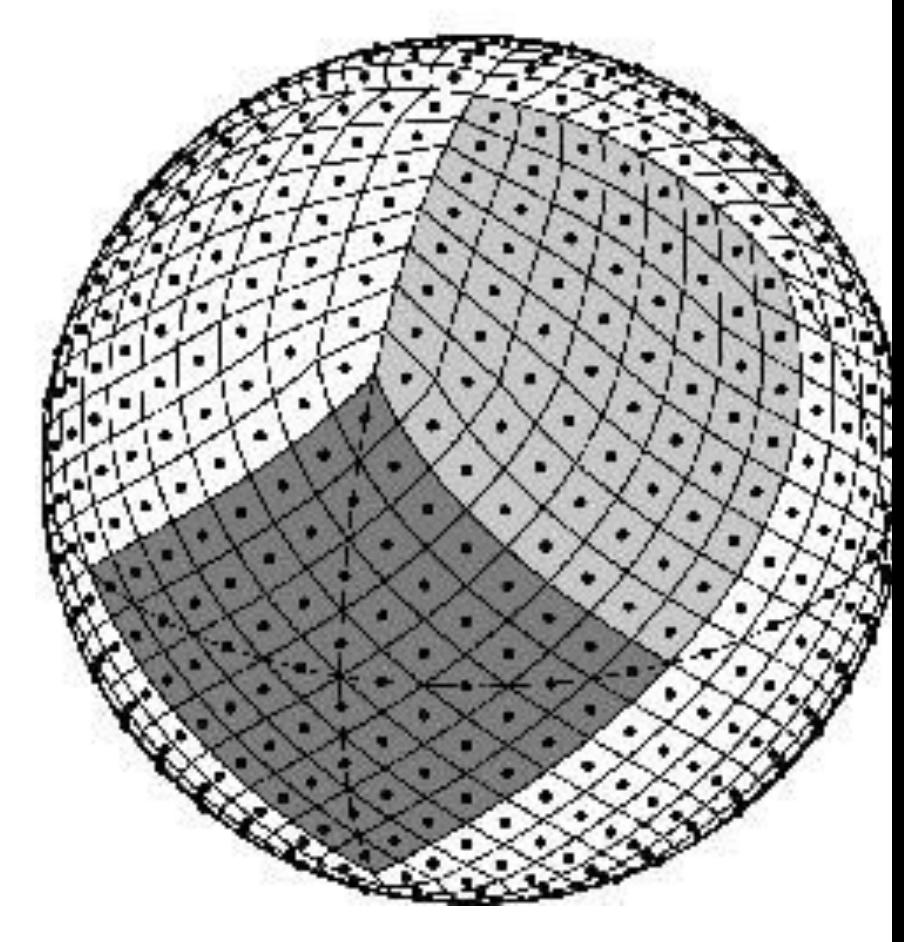

*HEALPix projection*

For deep coadd: Add everything (e.g., low surface brightness, high-z)

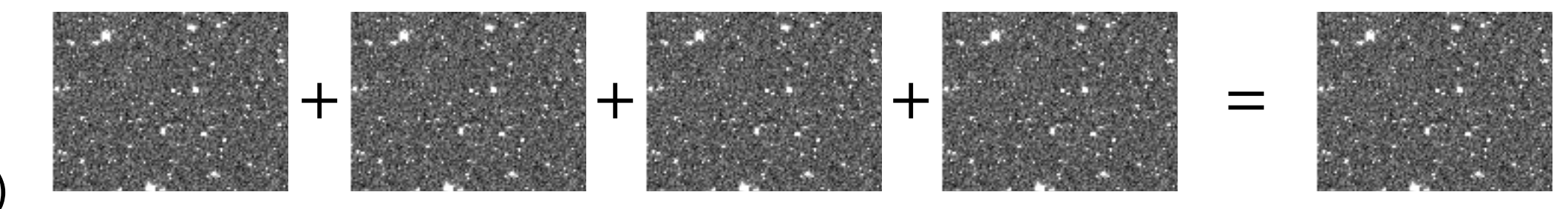

For deep coadd: Add everything (e.g., low surface brightness, high-z)

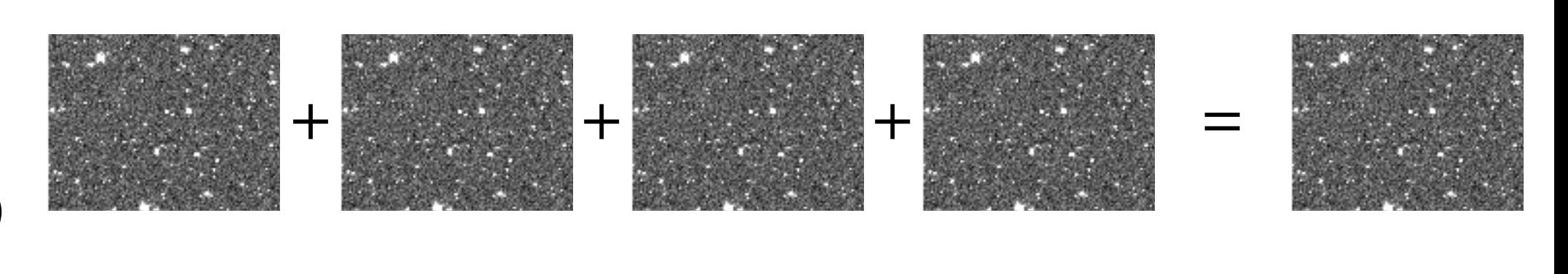

For high resolution: Select best PSF (e.g., lensing, crowded fields)

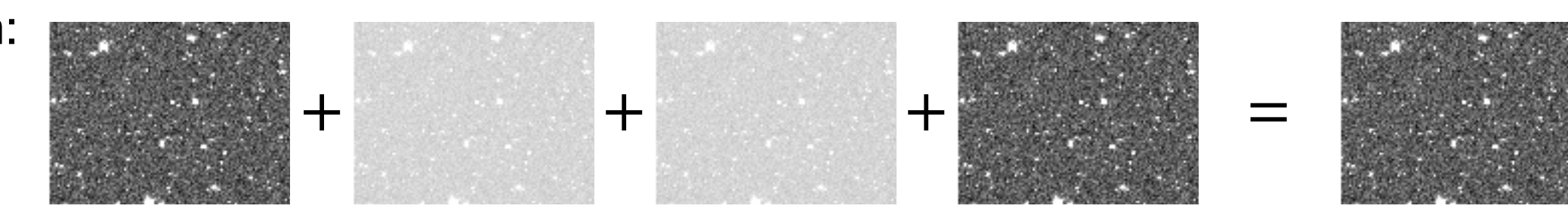

For deep coadd: Add everything (e.g., low surface brightness, high-z)

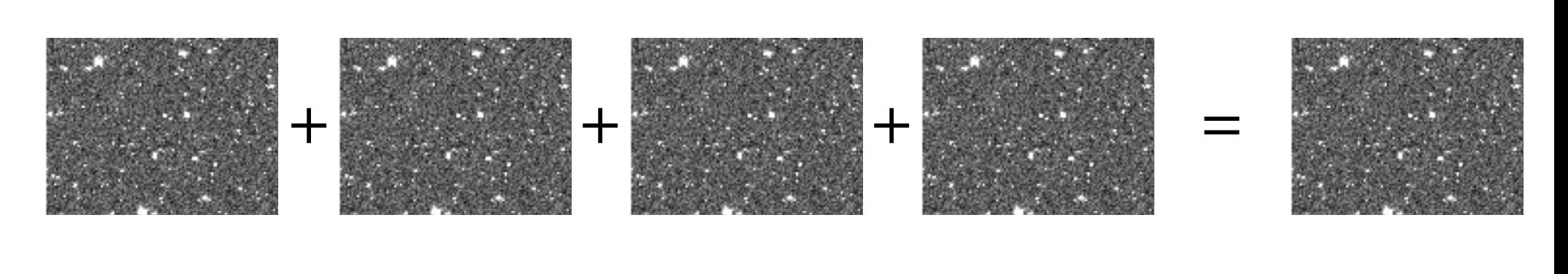

For high resolution: Select best PSF (e.g., lensing, crowded fields)

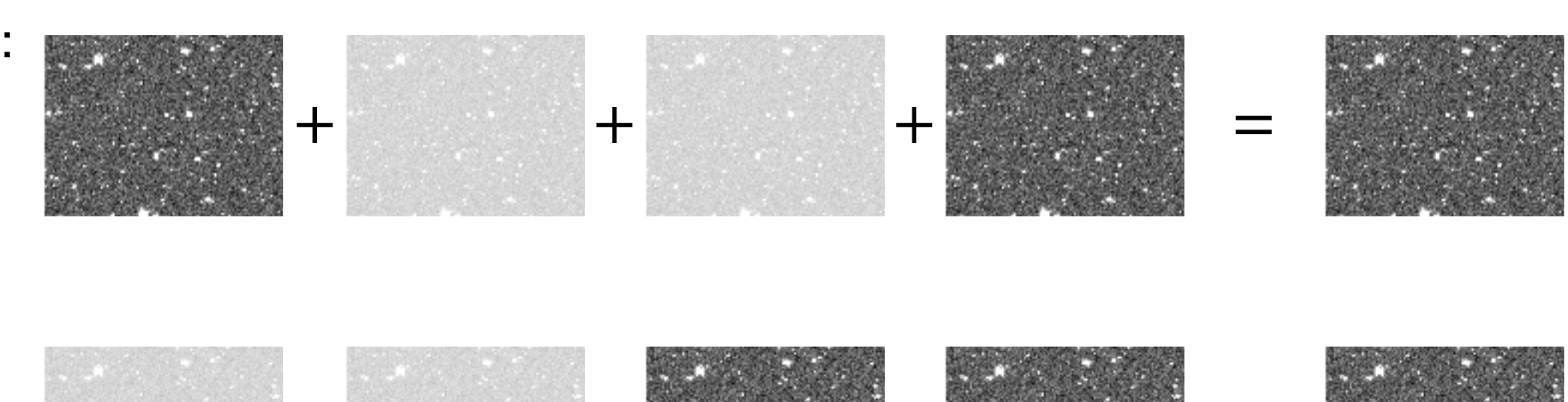

To search for faint changes Select a date range

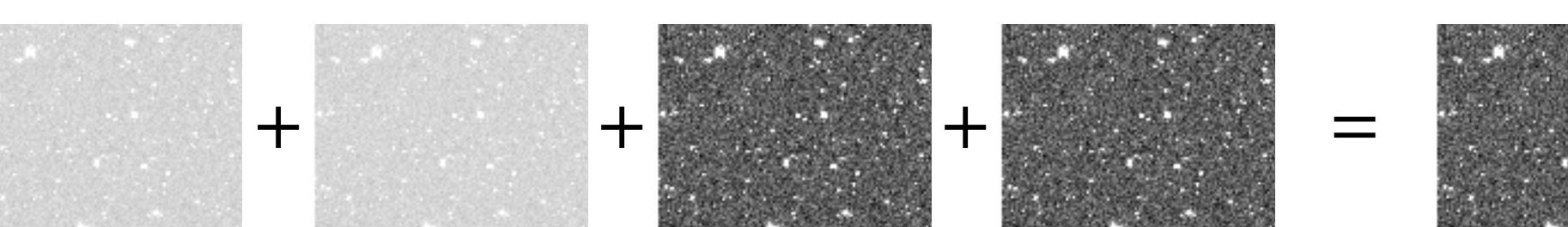

For deep coadd: Add everything (e.g., low surface brightness, high-z)

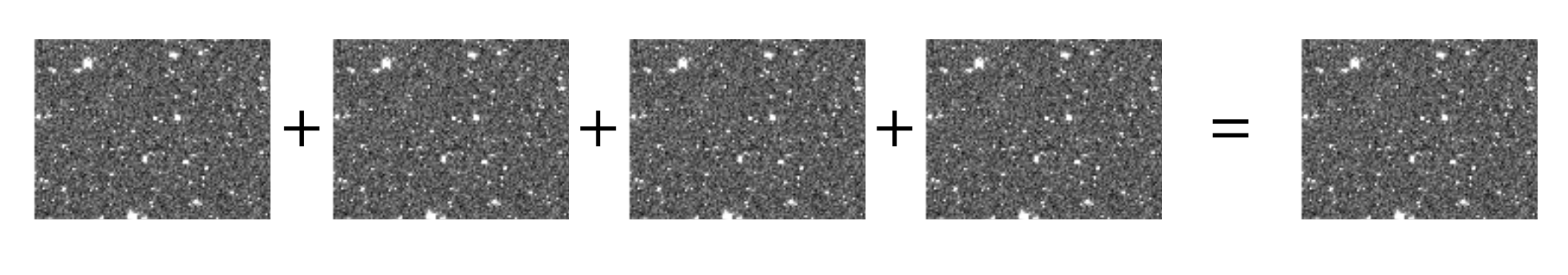

For high resolution: Select best PSF (e.g., lensing, crowded fields)

changes

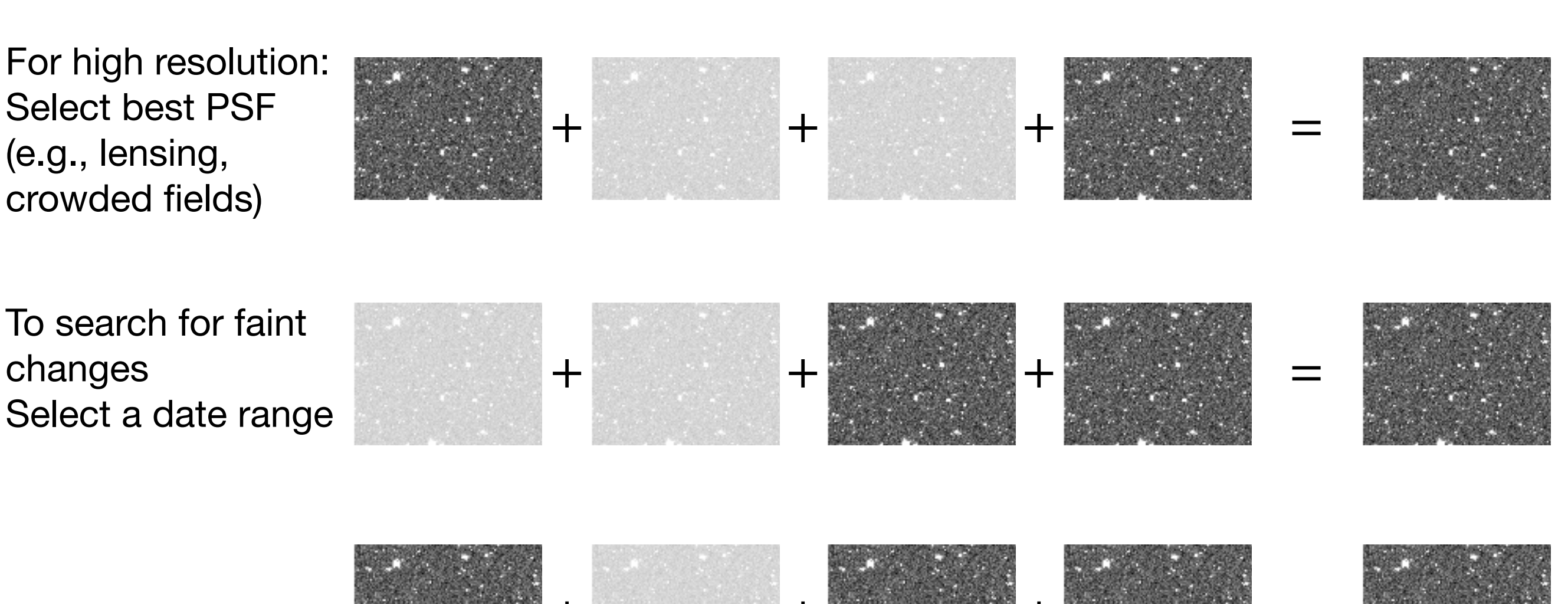

"Insert science here":  $+$   $+$   $+$   $+$   $+$   $+$   $+$ 

…and each warped science image and coadd comes with its own variance image to ensure errors are propagated correctly…

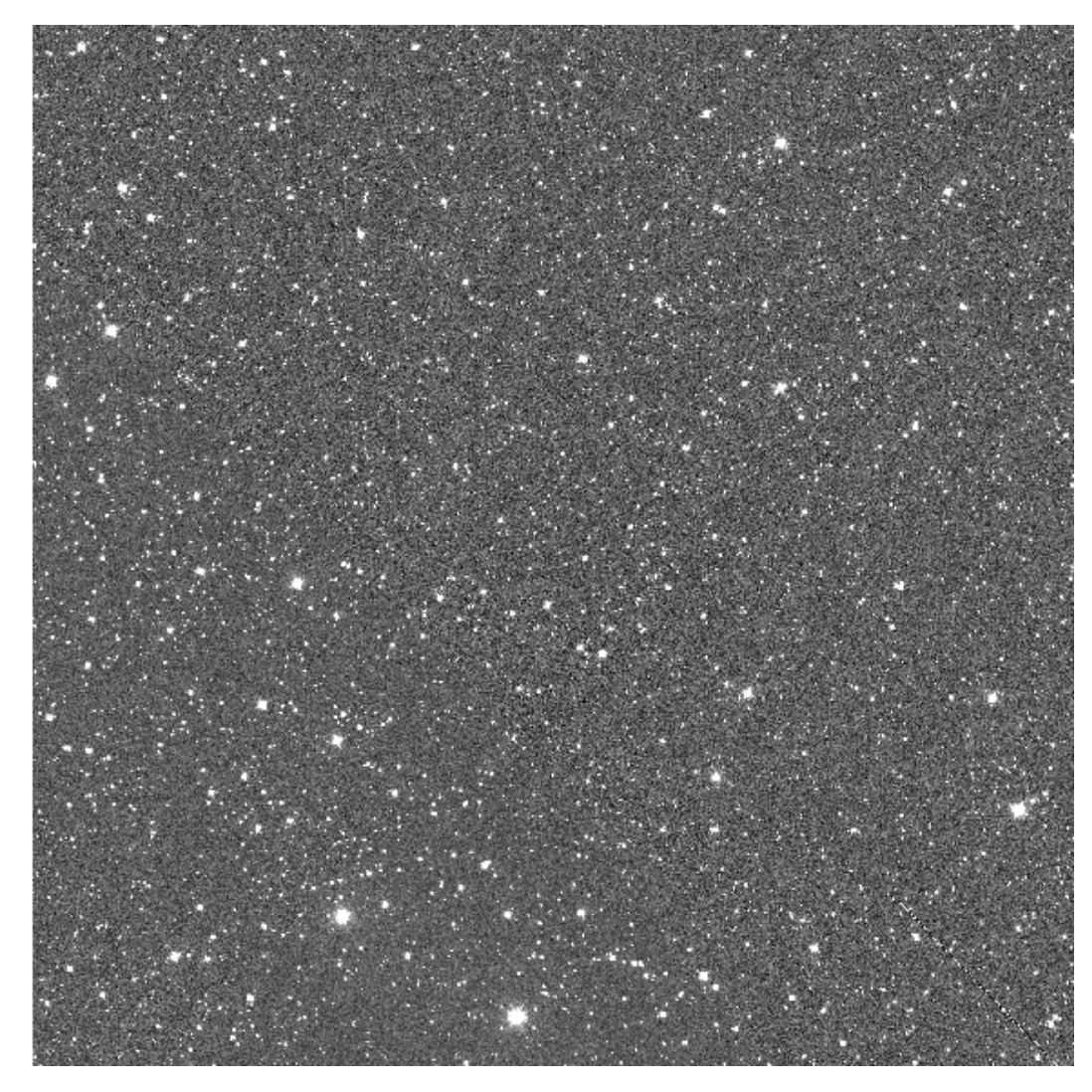

*Warped and coadded GOTO science image Accompanying variance image*

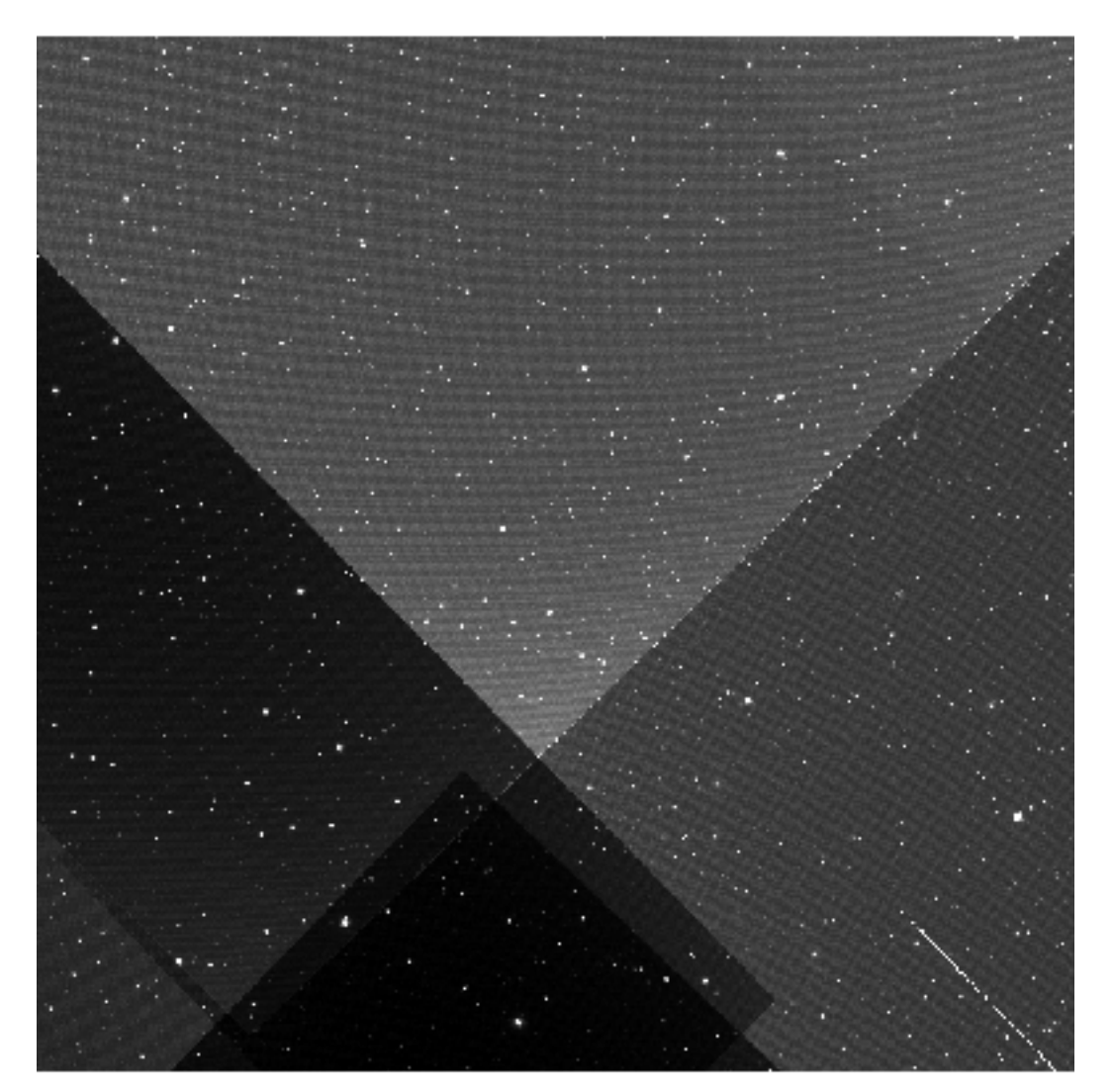

#### Merged catalogues

Stack runs source detection on each coadd in each band, merges those detections, attempts to deblend and measure based on all detections in all bands, then selects the optimum band for each source from which to build a reference for forced photometry.

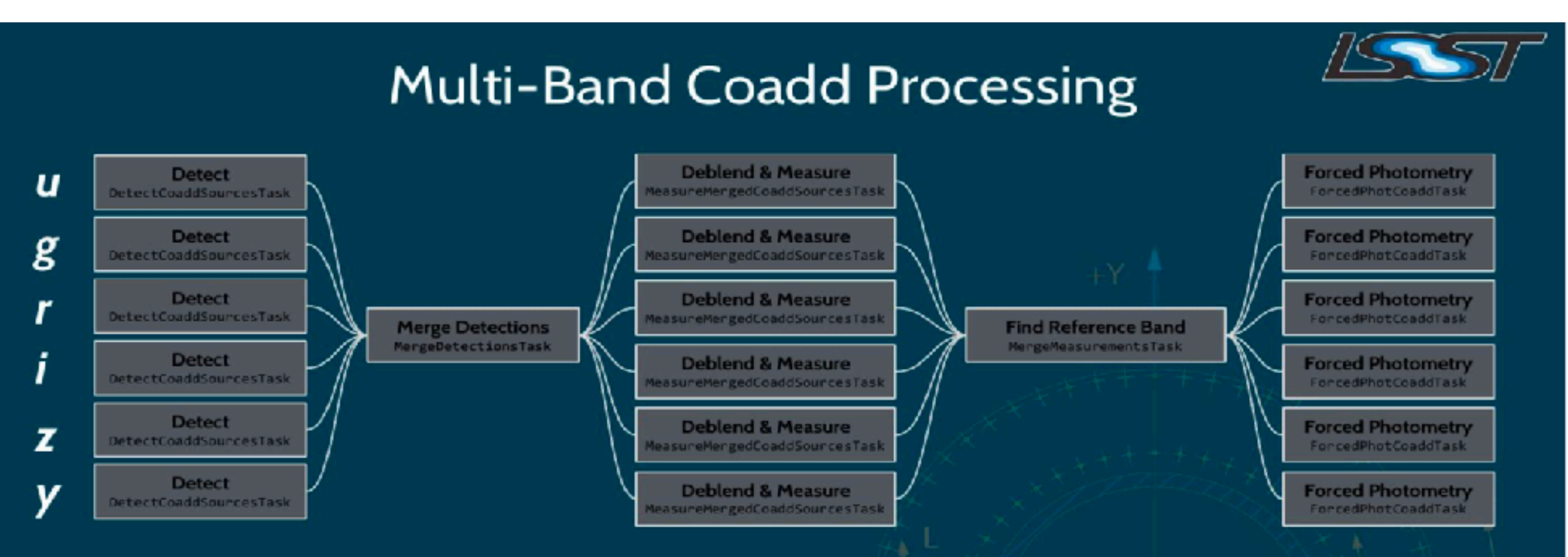

This is our attempt to generate consistent Objects across all bands despite a temporary, artificial constraint: we can't have image data from all bands in memory at once.

### Reconfiguring the LSST stack: A case study

#### **Deblending**

Due to GOTO's increased pixel size relative to the LSST, the Stack's default deblending routine was sub-optimal.

Every module in the Stack comes with its own set of config parameters, which can be overridden…

…but some modules contain thousands of parameters!

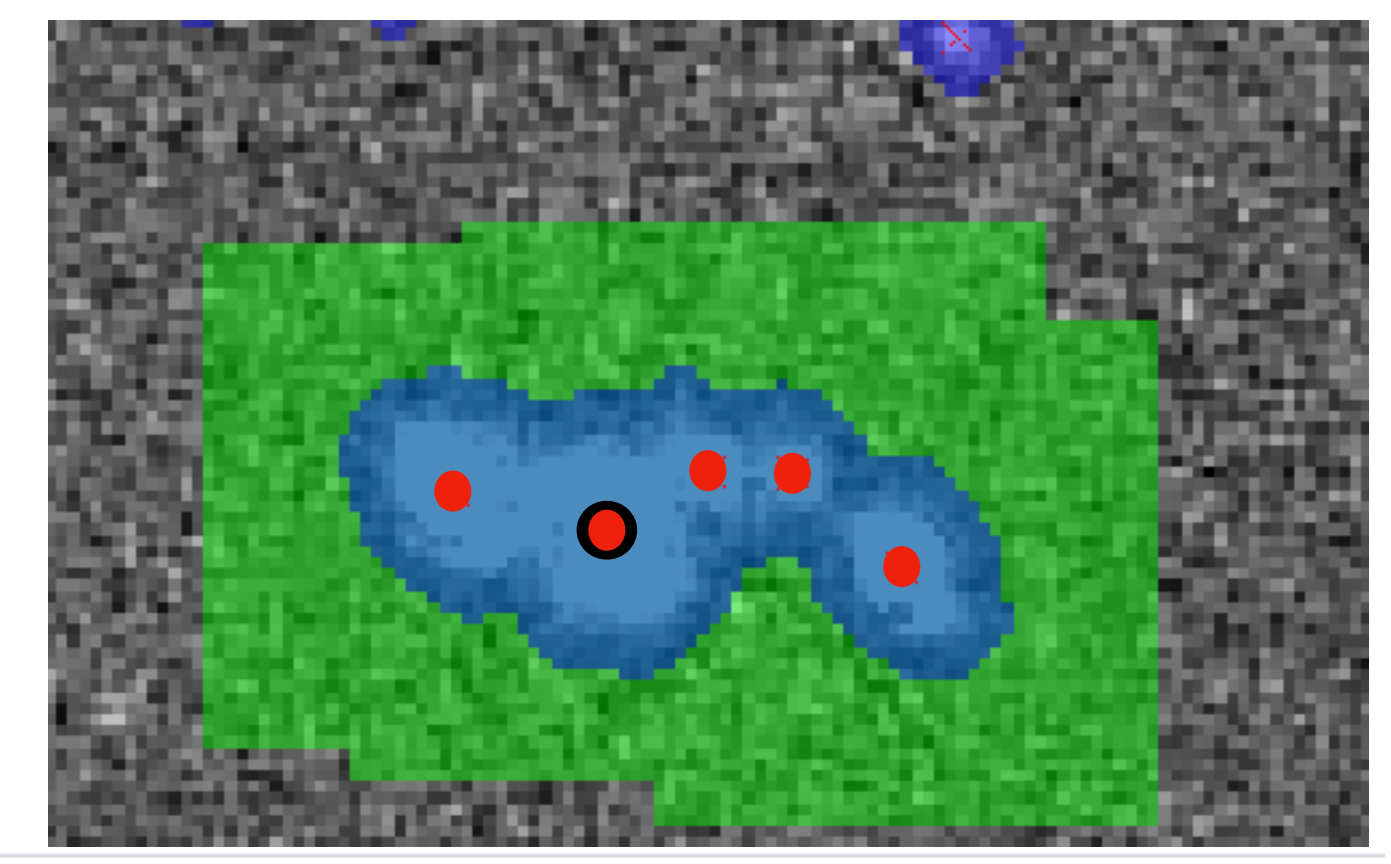

#This is needed as we use 'run' instead of 'visit': from lsst.obs.goto.makeGotoCoaddTempExp import GotoMakeCoaddTempExpTask config.makeCoaddTempExp.retarget(GotoMakeCoaddTempExpTask)

#Uncommentn this if we want to select frames based on PSF: #from lsst.pipe.tasks.selectImages import PsfWcsSelectImagesTask #config.assembleCoadd.select.retarget(PsfWcsSelectImagesTask)

#Detection can be slow, especially if measuring a lot of parameters. #Can turn on when creating deep catalogues.  $config.dobetection = False$  $config. detectCoadd Sources. detection.minPixels = 10$ config.detectCoaddSources.detection.background.binSize=8192 config.detectCoaddSources.detection.tempLocalBackground.binSize=32 config.detectCoaddSources.detection.tempWideBackground.binSize=1024

#### Adapting the LSST stack to other surveys

#### **Why bother?**

- **•**Consistent data products for ingestion into the LSST database.
- At present, the Stack isn't set up to take unformatted catalogues and use them for forced photometry, for example.

If you want to take your NIR survey, for example, and use it as a basis for forced photometry on LSST data, it'll need to be reformatted or re-processed using the Stack.

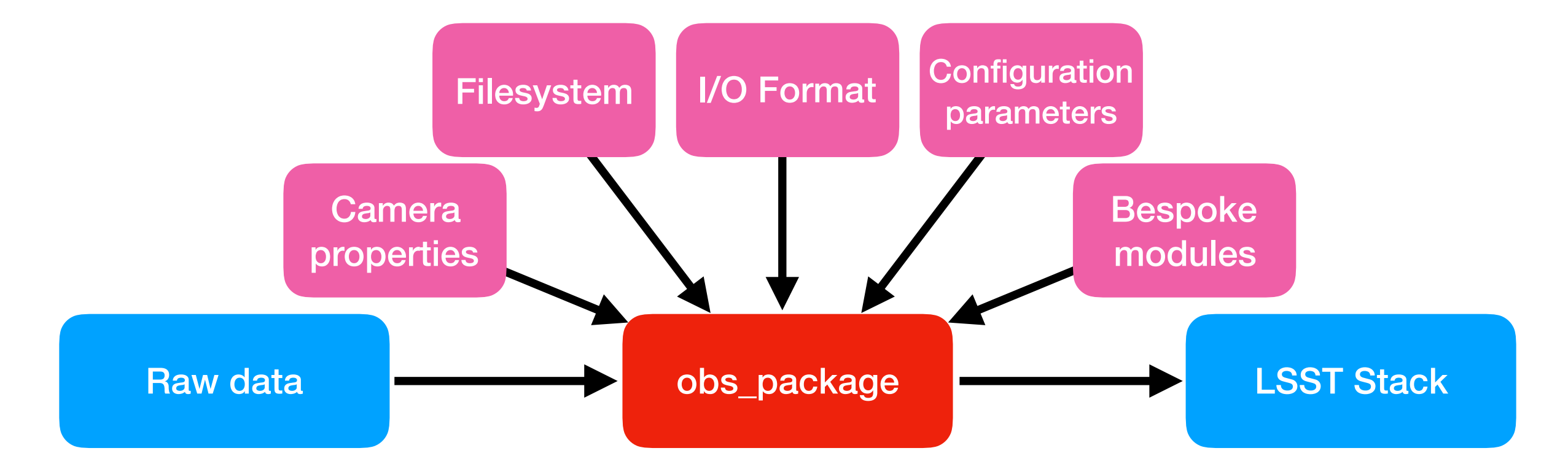

#### Bespoke modules: A case study

#### GOTO's singleVisitDriver.py

#### **Default module (singleFrameDriver)**

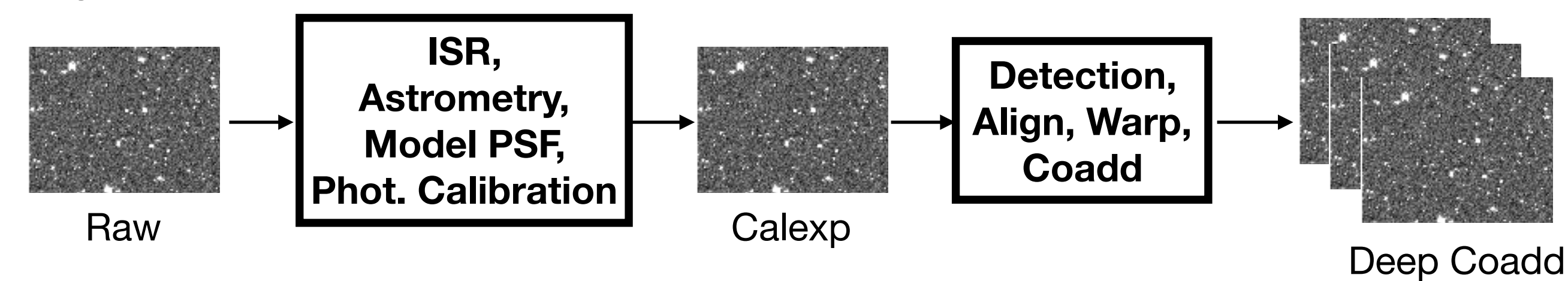

#### Bespoke modules: A case study

#### GOTO's singleVisitDriver.py

#### **Default module (singleFrameDriver)**

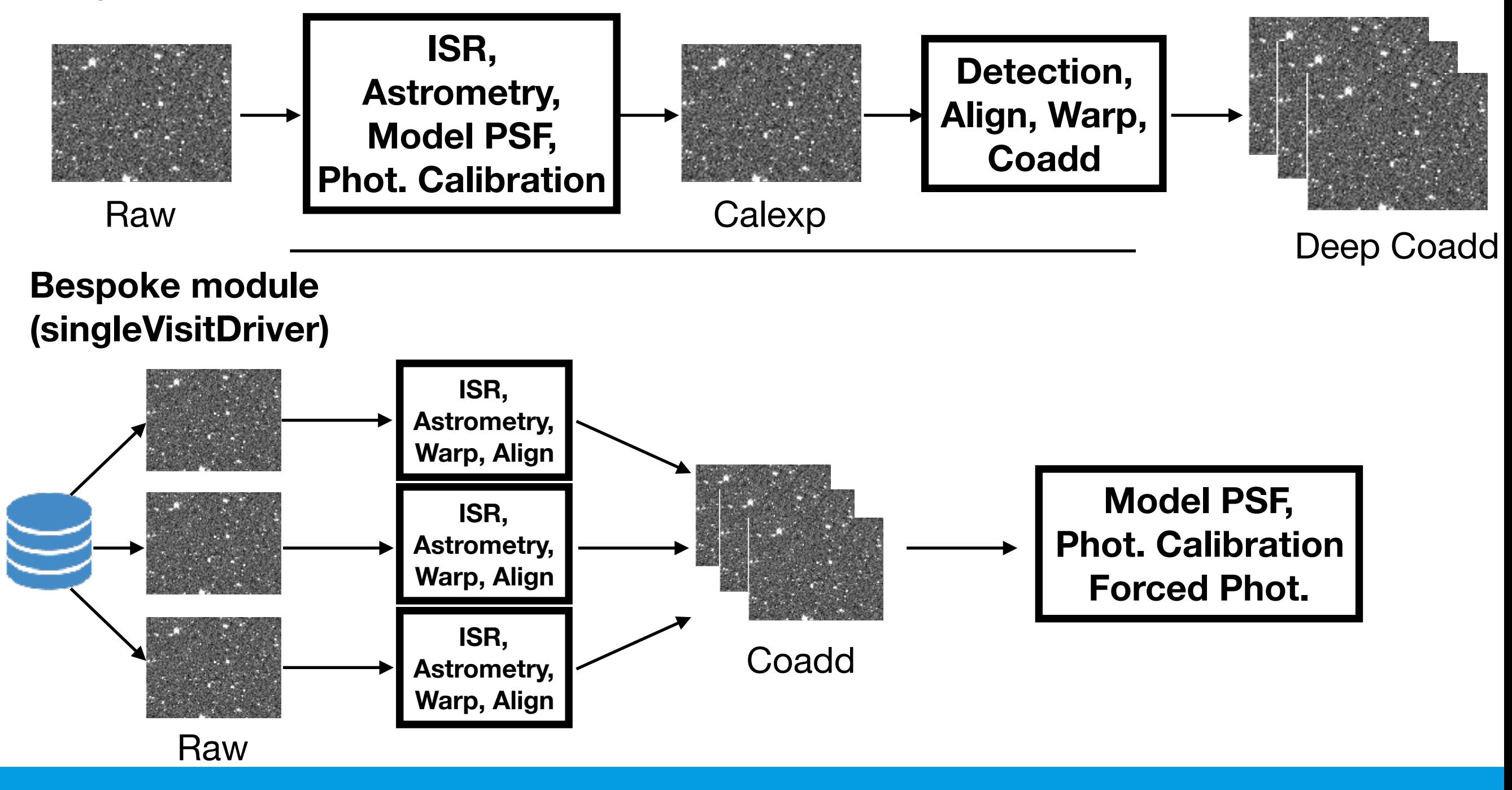

- As one would expect, the LSST Stack will provide a huge variety of images and measured parameters.
- However, some questions may benefit from an adaptation of the stack.
- With well-catalogued image metadata (PSF, date), it will be possible to produce bespoke coadded data.
- Most aspects of the Stack can be easily reconfigured.
- And, with some effort, new modules can be written to perform bespoke tasks, including processing non-LSST data.